## **3MICT**

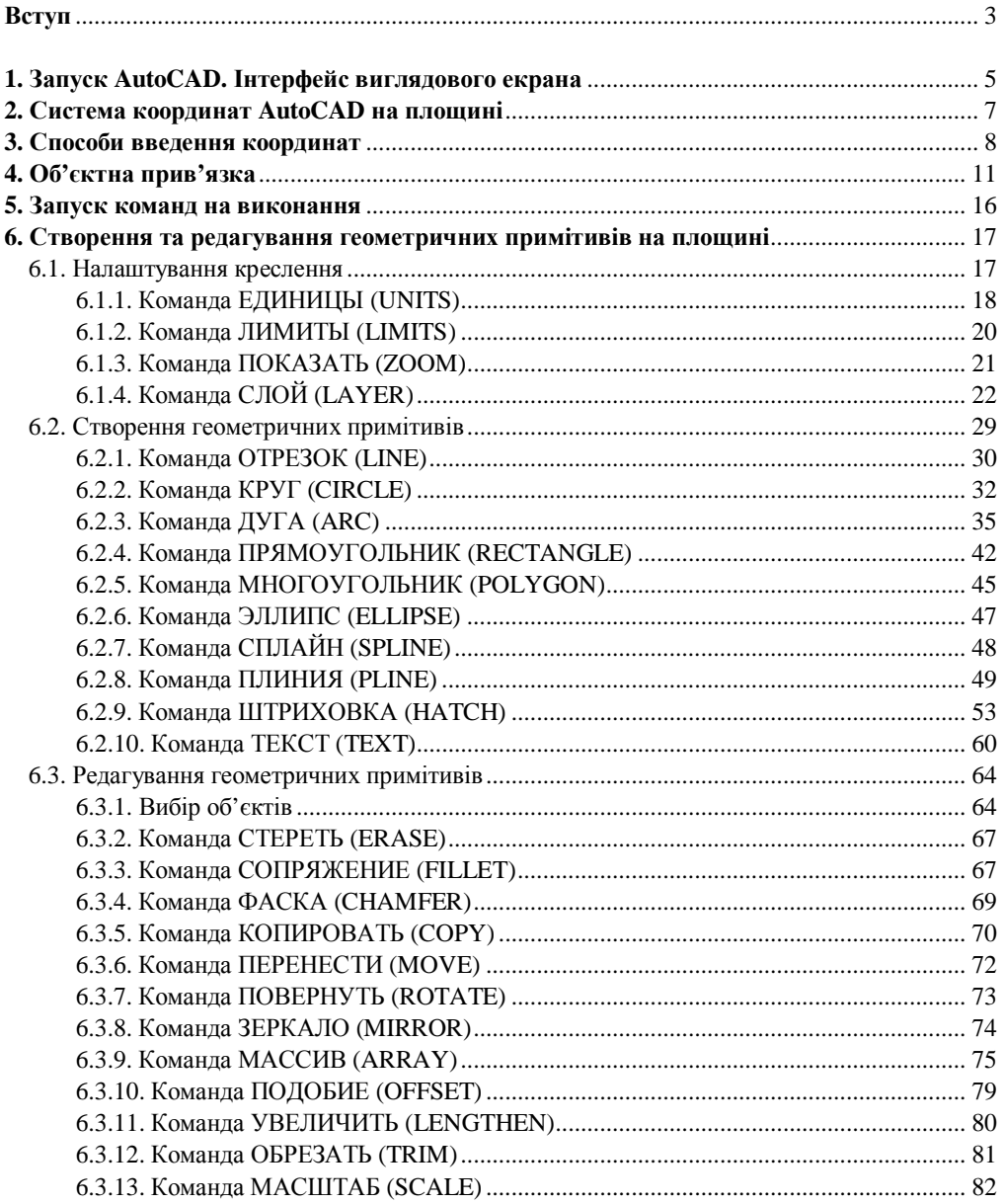

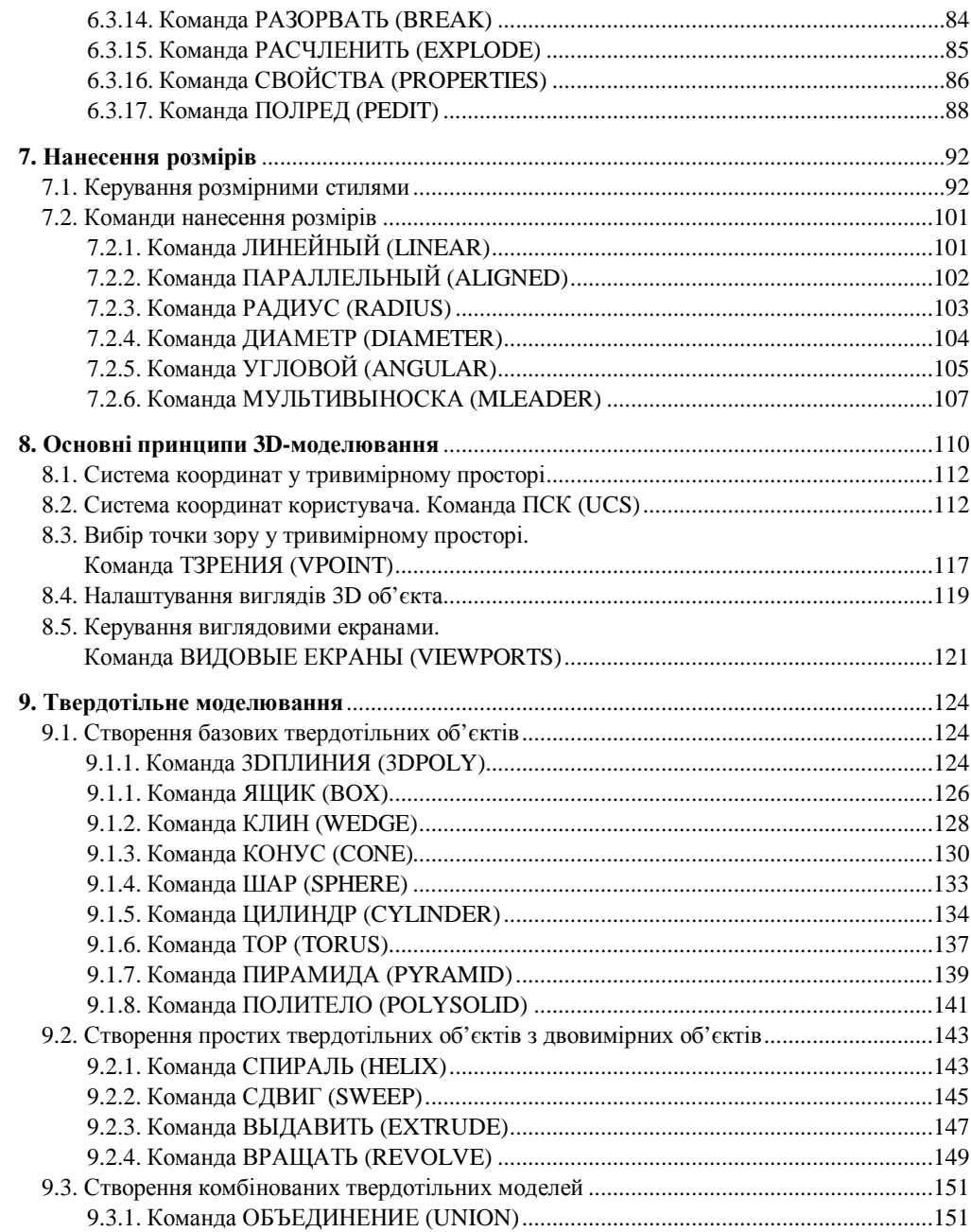

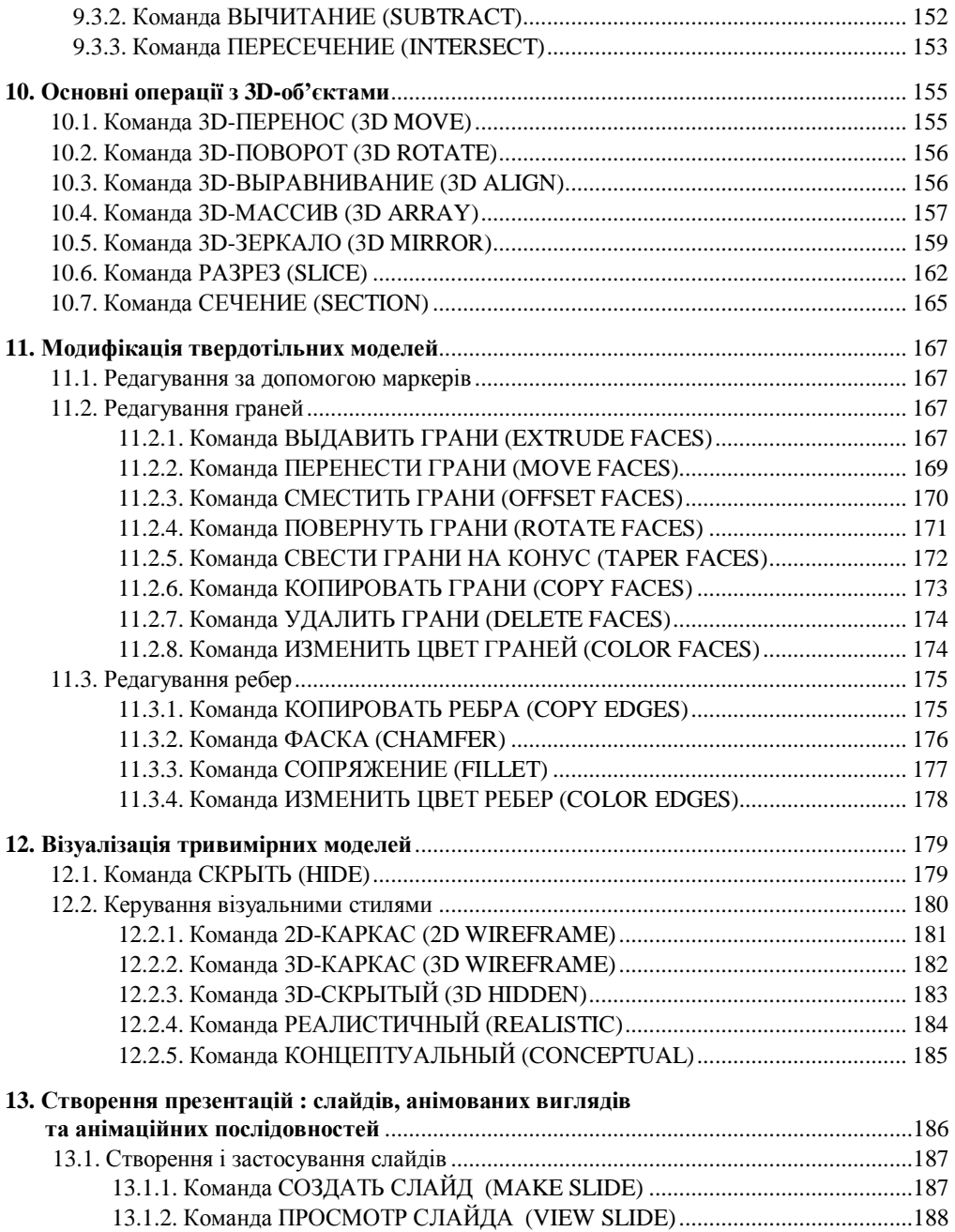

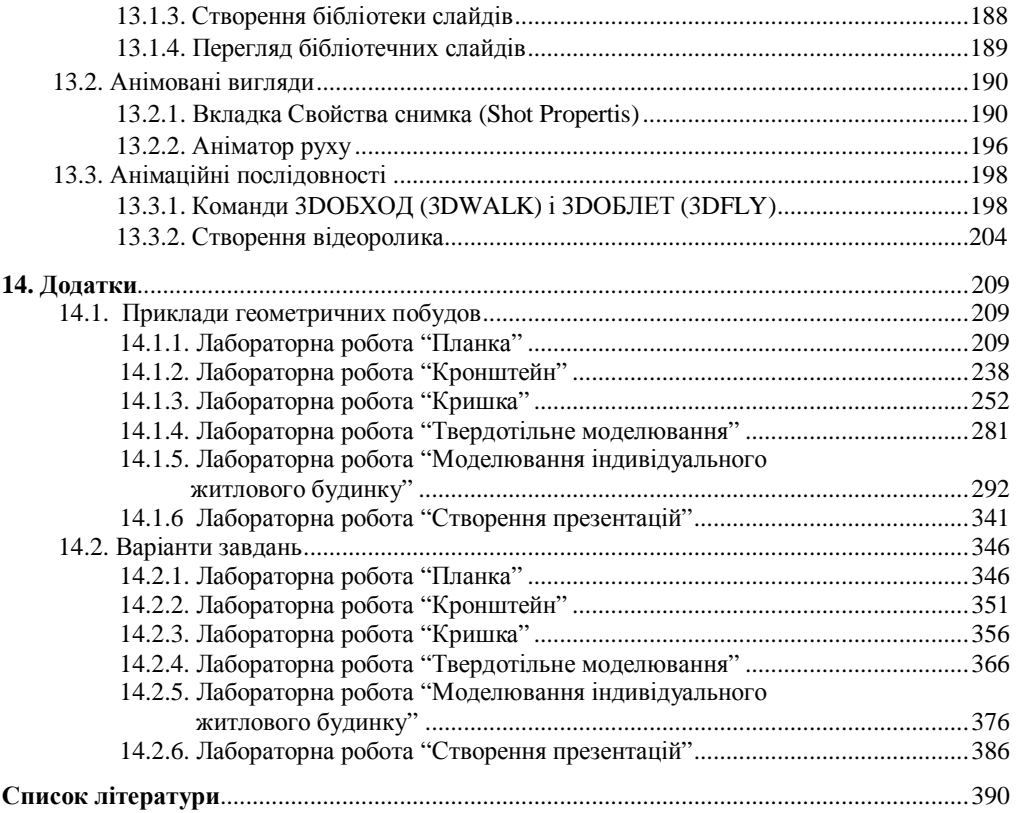